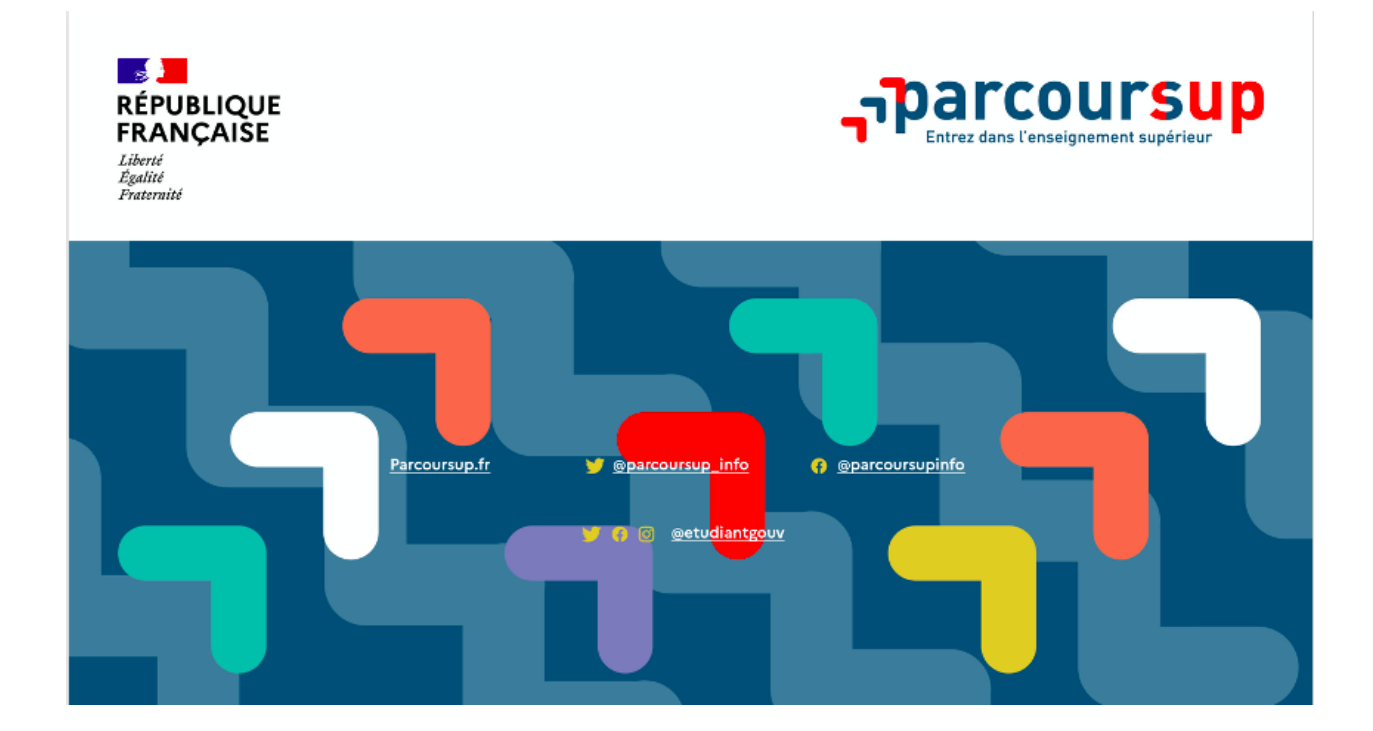

## **S'inscrire dans une formation Post Bac 2023 – 2024**

**Lycée IONESCO**

## **LE SCHÉMA DES ÉTUDES SUPÉRIEURES**

Les filières présentées ici sont accessibles directement après le bac. D'autres accès existent, ainsi que des passerelles.

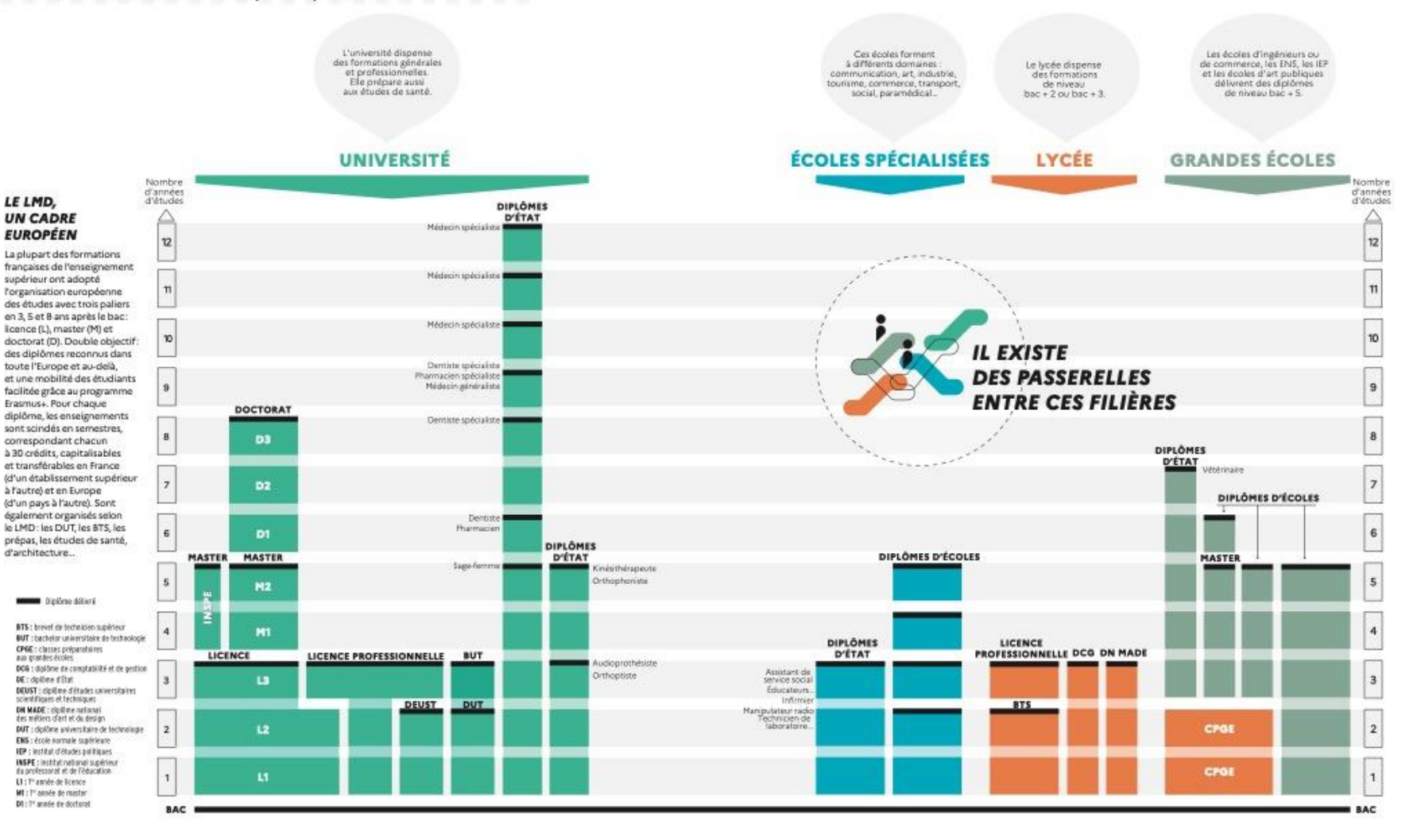

## **LE SCHÉMA DES ÉTUDES SUPÉRIEURES**

LE LMD, UN CADRE **EUROPEEN** 

La plupart des formations françaises de l'enseignement supérieur ont adopté l'organisation européenne des études avec trois paliers en 3, 5 et 8 ans après le bac: licence (L), master (M) et doctorat (D). Double objectif: des diplômes reconnus dans toute l'Europe et au-delà, et une mobilité des étudiants facilitée grâce au programme Erasmus +. Pour chaque diplôme, les enseignements sont scindés en semestres, correspondant chacun à 30 crédits ECTS. capitalisables et transférables en France (d'un établissement supérieur à l'autre) et en Europe (d'un pays à l'autre). Sont également organisés selon le LMD: les DUT, les BTS, les prépas, les études de santé, d'architecture...

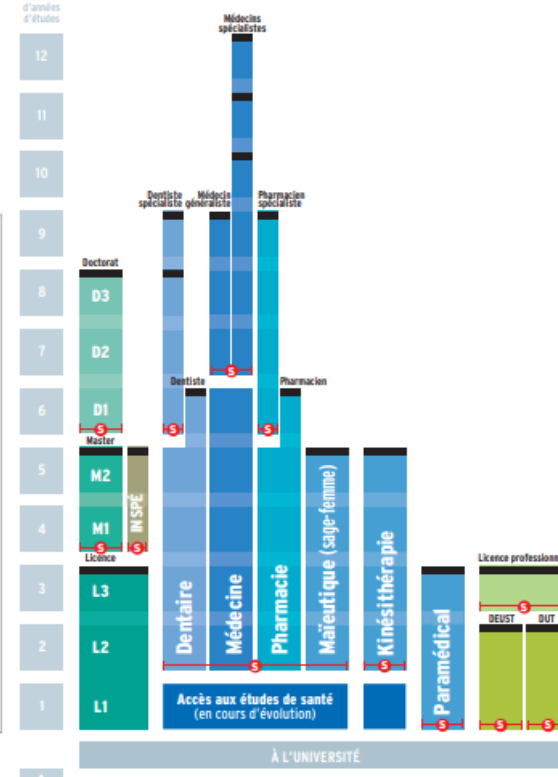

BTS : brevet de technicien supérieur D : doctorat DCG : dioiôme de comptabilité et de pestion DE : dipiòme d'État DEC: diplôme d'expert-comptable DEUST : diplôme d'études universitaires scientifiques et techniques **DNA** : diplôme national d'art

DN MADE: dipiòme national des métiers d'art et du design

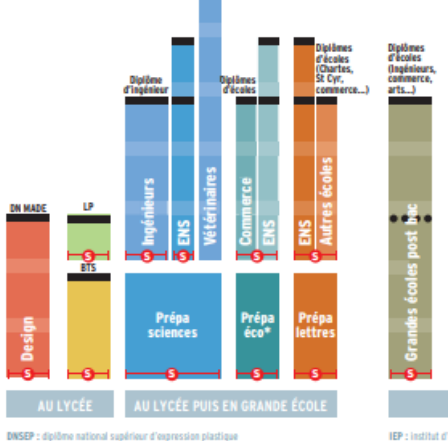

DSAA : diplôme supérieur d'arts appliqués

DUT : dipiôme universitaire de technologie

ENS : école normale supérieure

en son nom propre

DSCG : diplôme supérieur de comptabilité et de gestion

**HMONP**: habilitation à l'exercice de la maîtrise d'œuvre

Vétéringire<br>solicialisé

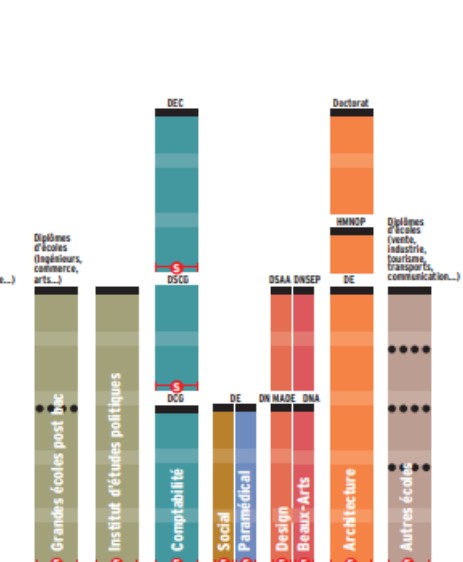

Il existe des passerelles entre ces différentes filières par exemple de la L1 vers un BTS ou un DUT;

Il existe des possibilités de poursuites d'études (après une licence professionnelle, par exemple).

des classes préparatoires aux grandes écoles (CPGE) vers la licence.

IEP: institut d'études politiques INSPE : institut national supérieur du professorat et de l'éducation L: licence LP : licence professionelle

**\* Onisep 13** 

Dipiême ou Dipiême d'État \*\*\*\* Possibilité de diplôme dans certaines écoles -O- Accès sélectif (concours à épreuves, sélection sur dossier)

\* Prépas économiques et commerciales

MINISTÈRE<br>DE L'ÉDUCATION<br>NATIONALE ET<br>DE LA JEUNESSE

MINISTÉRE<br>KINEMENT SUPÉREUR.

DE L'ENSE DE LA RECHERCHE

M : master

## **Pour quelles formations ?**

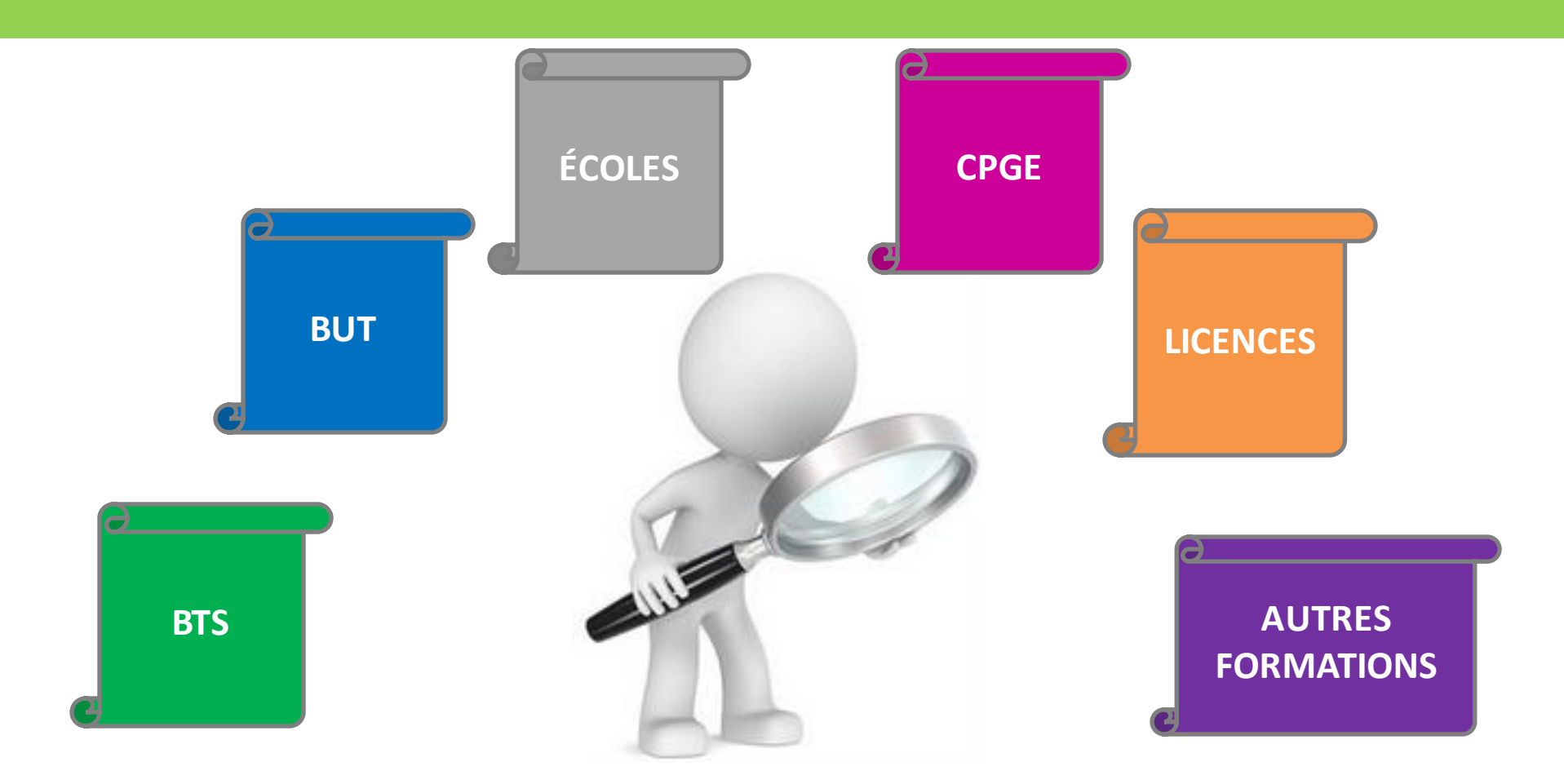

**PARCOURSUP : accès à la 1ère année d'études supérieures (sous réserve du Bac)**

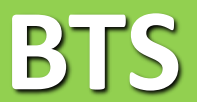

## **Brevet de Technicien Supérieur**

- Lieu : En lycées publics ou privés
- Durée : 2 ans
- Organisation du travail : Entre 30 et 33 heures par semaine, réparties entre les CM (cours magistraux), les TD (travaux dirigés) et les TP (travaux pratiques)
- Rythme de travail : beaucoup de travail personnel (devoirs et projets à rendre)
- Objectif : Visant une insertion professionnelle rapide, la formation mise sur les stages en entreprise : 8 à 16 semaines de stage en entreprise selon la filière choisie
- **· Poursuite d'études : Licences professionnelles, grandes écoles (prépa** ATS en un an)

## **BUT**

## **Bachelor Universitaire de Technologie**

- Lieu : dans un IUT, structure interne à l'université.
- Durée : 3 ans sur 6 semestres
- Organisation des études : un encadrement renforcé. La formation alterne CM (cours magistraux), TD (travaux dirigés) et TP (travaux pratiques). Les étudiants bénéficient d'un soutien pédagogique et méthodologique important, en particulier par le biais des projets tutorés.
- **EXPEDENT Transes de travail : entre de 35 à 40 heures par semaine réparties entre les cours et quate de les se** les projets tutorés. Beaucoup de travail personnel s'y ajoute, sous forme de devoirs à la maison.
- Rythme de travail : Le rythme assez soutenu de cette filière exige constance, rigueur et organisation.
- **EXPRET Programme : Les élèves étudient une spécialité professionnelle dans une branche** d'activité. Les BUT couvrent chacun un domaine professionnel assez large et permettent de s'adapter à une famille d'emplois
- Poursuite d'études : grandes écoles, Master...

## **BUT / BTS : quelle différence ?**

2 ans

**BUT BTS** A l'université En lycée ou en école

3 ans

En moyenne : 65 % ont un bac général ; 30 % un bac techno ; 2 % un bac pro

42 spécialités (options comprises) au choix

La plupart des diplômés poursuivent leurs études

En moyenne : 35 % ont un bac techno ; 30 % un bac pro ; 17 % un bac général

129 spécialités (options comprises) au choix

Contrôle en cours de formation Examen final et contrôle en cours de formation

> La moitié des diplômés poursuivent leurs études

## **LICENCE**

- **E** Lieu : A l'université
- Durée : 3 ans divisés en 6 semestres
- Organisation du travail : 20 à 30 heures en moyenne de cours par semaine et beaucoup de travail personnel. Dans la semaine, les cours magistraux en amphi alternent avec des TP (travaux pratiques) et/ou TD (dirigés).
- Rythme de travail : être autonome et organisé. Prévoir au minimum 20 heures par semaine de travail personnel.
- Objectif : une spécialisation progressive et facilite les passerelles à différentes étapes du cursus. Les licences se déclinent en domaines et en mentions. Acquérir une culture générale solide, des compétences en langues étrangères et des compétences transversales ainsi que des compétences pré-professionnelles dans un champ précis.
- Poursuite d'études : À l'université, poursuivre en Master pour 2 ans d'études. Il est également possible de rejoindre une école spécialisée, une grande école... Accès sur épreuves.

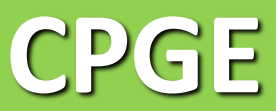

## **Classe préparatoire aux grandes écoles**

- Lieu : En lycées publics ou privés
- Durée : 2 ans
- Rythme de travail : Un emploi du temps chargé et beaucoup de travail personnel. La préparation des concours exige un rythme soutenu. Selon une enquête de l'Observatoire de la vie étudiante, un élève de prépa travaille près de 60 heures par semaine, cours et travail personnel confondus. Cela laisse peu de place pour les loisirs... Pour tenir le rythme et supporter la pression, il faut savoir s'organiser et se ménager, régulièrement, des pauses.
- Organisation du travail : partagé entre cours, TD (travaux dirigés) et, pour les prépas scientifiques, TIPE (travaux d'initiative personnelle encadrés ). S'y ajoutent les devoirs sur table et les colles, qui sont des entraînements aux oraux des concours. Petites promotions et encadrement pédagogique renforcé.
- **·** Objectif : La prépa permet d'acquérir des méthodes de travail rigoureuses qui serviront pour la suite des études, mais aussi dans la vie active.
- l'université ou dans d'autres écoles (école de journalisme, institut d'études politiques...). **E** Poursuite d'études : Les écoles d'ingénieurs, les écoles normales supérieures ou encore les écoles de commerce. D'autres poursuites d'études sont possibles, notamment à

## **Concours écoles d'ingénieur**

- **Concours AVENIR** : Etude de dossier. « Grands classés » exemptés des épreuves écrites. Tous les autres candidats sont convoqués aux épreuves écrites. Aucun autre entretien. Le concours compte pour 60% de la sélection et le dossier 40%. <https://www.concoursavenir.fr/>
- **Concours ADVANCE** : Note de dossier en fonction des dossiers scolaires (notes de Première, notes du Bac de français écrit et oral, d'anglais, de spécialité de Première, ainsi que les notes des deux premiers trimestres de Terminale). Une liste des Grands Classés est établie. Ceux-ci seront dispensés des épreuves orales de mathématiques et d'anglais du concours. Epreuves orales (anglais, mathématiques, entretien de synthèse et de motivation) en avril-mai. <https://www.concours-advance.fr/>
- **Concours Puissance-Alpha** : Note de dossier 60% (notes de Première et Terminale (EC et contrôle continu), pondération supérieure pour les sciences). Grands classés : Exemptés des épreuves complémentaires, + modulation de cette note jusqu'à 40% par les écoles selon les prérequis et attendus de chaque programme demandé. Épreuves écrites - 40% (Mathématiques, Sciences appliquées, Anglais, Connaissance verbale et linguistique). Chaque école applique ses propres coefficients. 1 note et 1 résultat d'admission différent pour chaque programme. Un nouveau profil "1 science" réservé aux candidats de terminale générale qui ont choisi les mathématiques et une spécialité non scientifique. <https://www.puissance-alpha.fr/>
- **Concours GEIPI-Polytech** : Etude de dossier (Spécialités mathématiques de 1<sup>ère</sup>, physique-chimie de 1<sup>ère</sup>, Anglais de 1<sup>ère</sup>, Bac de français, Spécialité mathématiques de Terminale (ou option maths complémentaires), la 2<sup>ème</sup> spécialité scientifique de Terminale, Anglais de Terminale). Les candidats, dont les notes de dossier sont jugées suffisamment élevées par le jury, seront convoqués à un entretien de motivation. La majorité des autres candidats sera convoquée à une épreuve écrite de 3 heures, qui comportera : un sujet de mathématiques (2h), un sujet à choisir parmi l'une de ces 4 matières : physique-chimie, numérique et sciences informatiques, SVT ou sciences de l'ingénieur (1h). <https://www.geipi-polytech.org/>

## **Concours écoles de commerce**

- ACCES : Épreuves écrites 100% en ligne et en distanciel. Epreuves orales pour les candidat·es ayant réussi les épreuves écrites fin avril-début mai. <https://www.concours-acces.com/>
- **EXECS** : Après une étude du dossier, le candidat est invité à choisir un horaire pour son entretien de motivation directement auprès des écoles qu'il aura choisies en sous-voeux. [https://www.concours](https://www.concours-pass.com/)[pass.com/](https://www.concours-pass.com/)
- **Bachelor EGC** : Examen du dossier scolaire de l'étudiant (notes de matières de spécialisation, anglais, culture générale) + appréciations des professeurs + la lettre de motivation + Notes des épreuves anticipées de français. Entretien de motivation : en présentiel sur les campus EGC, ou en distanciel (visioconférence ou téléphone). <https://www.bachelor-egc.fr/concours-bachelor-egc/>
- **ESSAME** : Les épreuves écrites se déroulent sur une seule journée à distance. QCM : Langues / Raisonnement et compétences / Analyse documentaire / Enjeux contemporains. Seuls les candidats convoqués aux épreuves orales qui ont obtenu les résultats suffisants aux épreuves écrites et à la note de dossier\* sont invités à passer les oraux. *\*note de dossier = notes du bac de Français + notes de 1ère et terminale + appréciations sur le candidat.* Epreuves orales variables d'une école à une autre et chacune d'entre elles les organise et les gère individuellement. Vous devrez donc passer un oral par programme. Les épreuves orales revêtent plusieurs formes : 0, 1 ou 2 entretien en langues vivantes (LV1 et/ou LV2) et 1 entretien individuel devant un jury. <https://www.concours-sesame.net/>

## **Un calendrier en 6 grandes étapes**

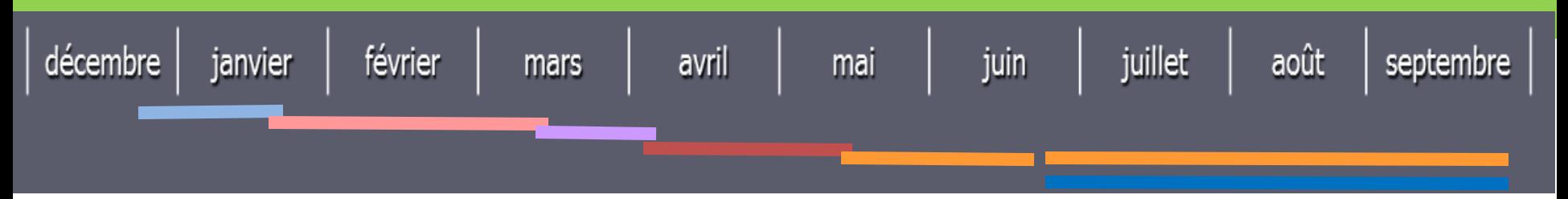

**- 1 ère étape – 20 décembre 2023 au 16 janvier 2024** Découverte des formations sur la plateforme

**- 2 ème étape – du 17 janvier au 14 mars 2024** Inscription et formulation des vœux

**- 3 ème étape – 14 mars au 3 avril 2024** Confirmation des vœux

**- 4 ème étape – du 8 avril au 29 mai 2024** Examen des vœux par les établissements du supérieur

**- 5 ème étape – du 30 mai au 12 juillet 2024** (interruption de la procédure pendant les épreuves du bac) Phase d'admission

**- 6 ème étape – 11 juin au mi septembre 2024** Inscription administrative ou procédure complémentaire

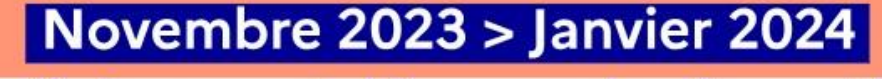

#### Je m'informe et découvre les formations

#### **DÉBUT NOVEMBRE > JANVIER**

Nov. 2023

Déc.

Janv.

2024

· Je prépare mon projet d'orientation : je peux faire mes recherches sur le site avenirs.onisep.fr et sur Parcoursup.fr pour consulter le moteur de recherche des formations.

Si je suis lycéen, j'échange avec mon professeur principal et, le cas échéant, avec le psychologue de l'Éducation nationale, et je participe à la 1<sup>re</sup> semaine de l'orientation dans mon lycée. C'est l'occasion de réfléchir sur des perspectives de poursuite d'études ou d'insertion professionnelle.

Si je suis étudiant et que je souhaite me réorienter, je me rapproche du service orientation de mon établissement qui peut m'accompagner dans mon projet et me proposer des solutions, y compris des réorientations en cours d'année.

#### **DÉBUT DÉCEMBRE**

Si je suis lycéen, je renseigne ma fiche de dialogue : le 1er conseil de classe prend connaissance de mon projet d'orientation et formule des recommandations.

#### **20 DÉCEMBRE**

#### Ouverture du site d'information Parcoursup.fr :

- · Je m'informe sur le fonctionnement de la session Parcoursup.
- · Je consulte le moteur de recherche des formations disponibles en 2024. 23000 formations sont proposées, y compris des formations en apprentissage.

Pour chaque formation, vous disposez d'une fiche de présentation dans laquelle vous pouvez consulter les dates des journées portes ouvertes, les critères d'analyse des candidatures, les possibilités de poursuite d'études, les débouchés professionnels, le statut de la formation (public ou privé), les taux d'insertion et les éventuels frais de formation. Des formations similaires sont également proposées pour élargir ses choix.

#### $_{\rm OCO}$ coc

OOO Si je suis en situation de handicap, je dispose également sur chaque fiche de formation des coordonnées du référent handicap. Je peux prendre contact avec lui pour connaître l'accessibilité des locaux et les aménagements possibles.

# **1 ère étape**

#### Découverte des formations sur la plateforme

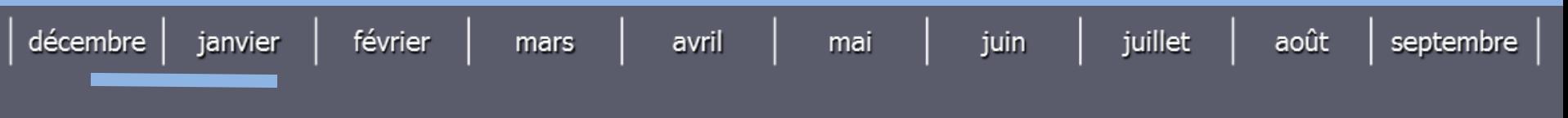

### **- 20 décembre 2024 au 16 janvier 2024 -**

#### **Ouverture au public de la plateforme : Calendrier, fonctionnement….**

- **Description** des formations : contenus, débouchés, JPO, coordonnéesétablissement…
- **Informations statistiques** : taux de réussite, nb de places, nombre de candidats en 2023…
- **« Attendus »** pour chaque formation *(connaissances et compétencesrequises)*
- **Vidéos tutorielles**sur Parcoursup pour comprendre le fonctionnement de la plateforme

#### Rdv **Psy EN et CIO**

Echanges avec **PP référent** *(fiche de dialogue à compléter : projet, études envisagées…)* **MOOC** en ligne : www.fun-mooc.fr **terminales2022-2023.fr** *(découverte formations et métiers, échanges…)* 0

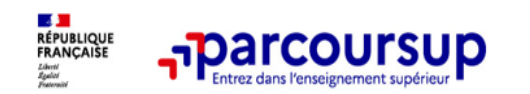

#### Des outils pour préparer votre projet d'orientation

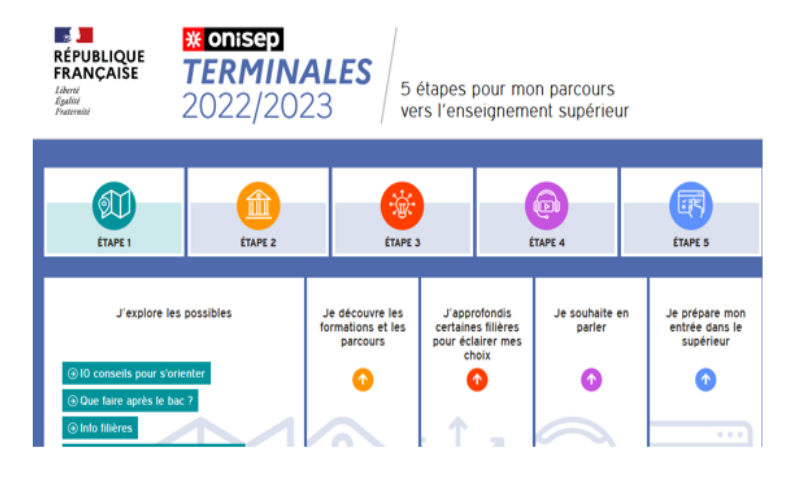

#### <sub>-</sub>parcoursup Foire aux questions Bochember una formation **Rechercher une formation** Les formations en apprentissage sont intégrées progressivement dans le moteur de recherche, nous vous invitons à le consulte régulièrement d'ici le 18 janvier 2023. Rechercher une formation par mots-clés Taux d'acols par type de bac (?) BTS audiovisuel Normandie, Licence droit Toulouse, BUT informatique (68), . Plus de 10 000 formations dans cette zone alcurachios Pertinence Trier par  $(11220)$  $(3110)$ Université de Franche-Comté - Site de Montbéliard (25) **Annun**

#### Terminales2022-2023.fr

Retrouvez toutes les informations sélectionnées par l'Onisep sur les filières, les formations, les métiers

#### Parcoursup.fr

- Le moteur de recherche Parcoursup rénové en 2023
- un accès vers d'autres sites numériques d'aide à  $\frac{1}{2}$ l'orientation et un lien vers le site de votre Région

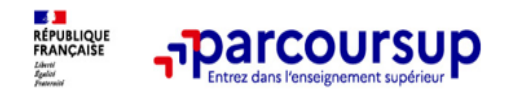

### Un moteur de recherche des formations plus simple pour visualiser :

 $\Box$  $\Box$  $\Box$ 

 $\Box$ 

 $\Box$ 

 $\Box$ 

- Le statut de la formation (public/privé) >
- Le nombre de places en 2023 (à partir du 18  $\geq$ janvier 2023)
- Le taux d'accès en 2022, c'est à dire la  $\geq$ proportion de candidats qui ont pu recevoir une proposition d'admission en phase principale Ce taux d'accès est désormais déclinable par type de baccalauréat
- Des suggestions de formations similaires > pour élargir vos choix

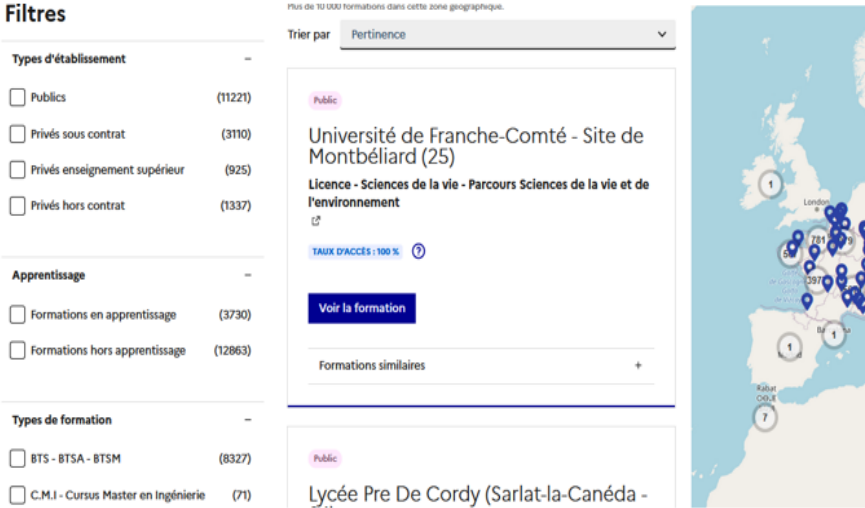

#### Découverte des formations sur la plateforme

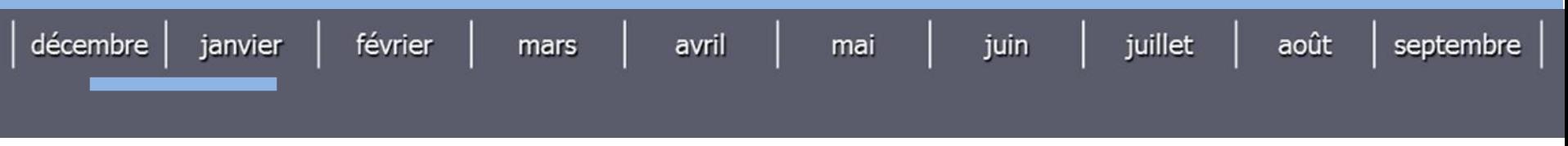

**- 20 décembre 2023 au 16 janvier 2024 -**

#### **CPGE**

#### **Classe prépa économique :**

Les prépas ECS (Économique et Commerciale option Scientifique, destinée aux anciens bacheliers S) et ECE (Économique et Commerciale option Économique, destinée aux anciens bacheliers ES) ont été remplacées par la classe préparatoire ECG (économique et commerciale voie générale). La voie technologique (ECT) demeure.

#### **Classe prépa scientifique :**

Une nouvelle voie « mathématiques, physique, ingénierie, informatique » (MP2I), est mise en place depuis la rentrée 2021 notamment pour les élèves ayant choisi la spécialité numérique et sciences informatiques.

#### Découverte des formations sur la plateforme

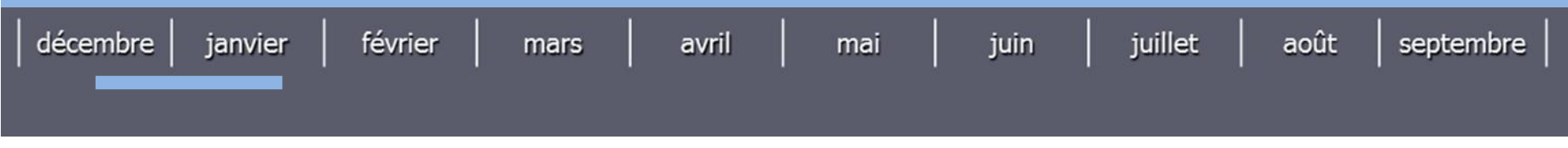

**- 20 décembre 2023 au 17 janvier 2024 -**

#### **SCIENCE PO PARIS**

Depuis 2022 : Pour entrer à Sciences Po Paris, dont la scolarité se passe sur Paris ou dans l'un des 6 campus de province (Reims, Havre, Nancy, Dijon, Poitier, Menton), pour les élèves scolarisés dans un lycée français, il faut désormais passer par une procédure unique et centralisée sur la plate-forme nationale Parcoursup. Cela signe la fin du concours tel qu'il a pu être mis en place les années précédentes. Cette procédure d'admission repose sur 4 épreuves, toutes à poids égal, notées chacune sur 20.

**ADMISSIONS dans le cadre du concours commun dans l'un des 7 Instituts d'études politiques (IEP) de province** : Les inscriptions se font uniquement à partir du site Parcoursup. L'entrée en 1ère année des IEP est déterminée ensuite par la réussite au concours, qui est commun aux 7 IEP d'Aix-en-Provence, Lille, Lyon, Rennes, Saint-Germain-en-Laye, Strasbourg et Toulouse ainsi que par la prise en compte des deux notes du bac (nouveauté). Chacun des instituts doit être classé par ordre de préférence et selon le classement au concours, l'élève, s'il est reçu, a plus ou moins de chance d'obtenir le campus souhaité. Les 3 épreuves écrites porteront sur : Questions contemporaines, Histoire, Langue vivante.

#### Découverte des formations sur la plateforme

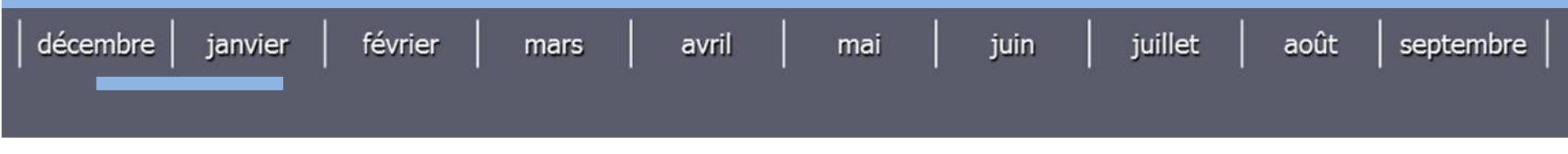

**- 20 décembre 2023 au 19 janvier 2024 -**

#### **ETUDES VETERINAIRES**

Depuis 2021, ouverture d'une nouvelle voie d'accès aux écoles nationales de vétérinaires sur concours post-baccalauréat. 160 places parmi 640 en totalité dans les ENV sont réservées à ce nouveau concours.

Autres voies de concours : Bac+2 ou Bac+3.

La voie d'accès principale restant la CPGE BCPST.

Le concours post bac est destiné aux élèves de baccalauréat général inscrits pour la première fois en classe de terminale. Il s'agit d'un concours commun aux 4 écoles (Maisons-Alfort, Lyon, Nantes et Toulouse). Dans un premier temps, les candidats doivent remplir un questionnaire en ligne de préorientation et s'être acquitté des droits d'inscription pour confirmer le vœu : « Ecoles nationales vétérinaires » sur Parcoursup. Ce vœu compte pour un seul vœu.

Le candidat peut également faire un vœu en CPGE BCPST en parallèle s'il le souhaite.

#### Découverte des formations sur la plateforme

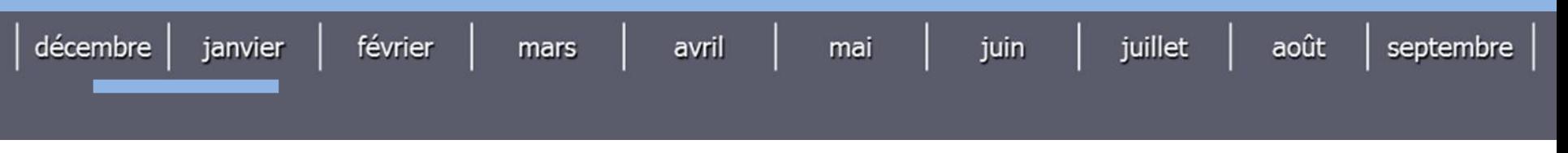

**- 21 décembre 2023 au 19 janvier 2024 -**

### **Depuis la rentrée 2020 :**

Deux parcours d'accès aux études de santé remplacent la PACES : les [licences](https://www.parcoursup.fr/index.php?desc=acces_etudes_sante) avec option « accès santé »(L.AS) et le parcours [spécifique](https://www.parcoursup.fr/index.php?desc=acces_etudes_sante) avec accès santé (PASS).

Les candidats peuvent accéder aux formations non sélectives de leur choix à l'université, dans la limite des capacités d'accueil.

#### Une licence avec une option « accès santé » (L. AS) Comment ça marche?

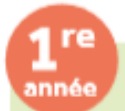

#### Le lycéen choisit la licence

qui correspond le mieux à ses projets et ses points forts (lettres, droit, SVT, gestion, économie, etc.) qui propose une option « accès santé » pour la ou les filières qui l'intéressent (maïeutique, médecine, odontologie ou pharmacle)

Au sein de cette licence, il suit des enseignements liés à l'option « accès santé »

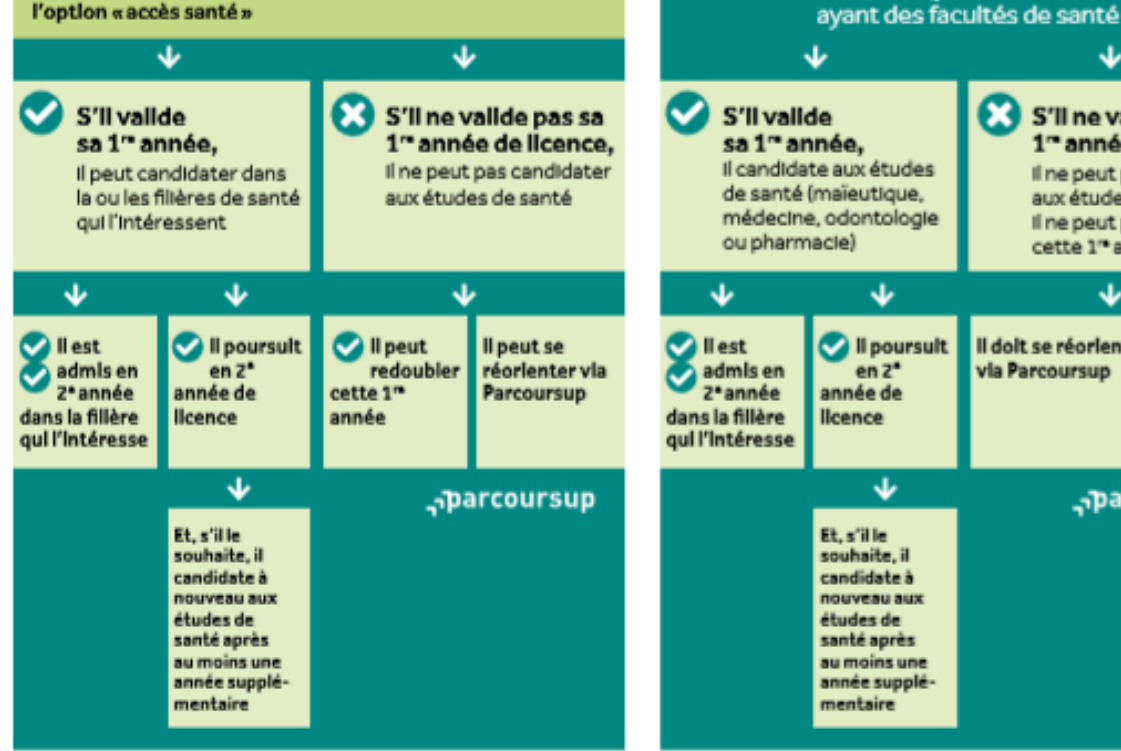

#### Un parcours spécifique « accès santé » avec une option d'une autre discipline (PASS)

#### Comment ca marche?

Le lycéen choisit le parcours

Ces parcours sont organisés dans les universités

et une option qui correspond à ses points forts et à

J

S'll ne valide pas sa

1<sup>r</sup> année de licence.

Il ne peut pas candidater

aux études de santé ;

cette 1" année

J

Il dolt se réorienter

vla Parcoursup

Il ne peut pas redoubler

**Aparcoursup** 

spécifique santé (PASS)

ses autres projets éventuels (exemple : option droit,

option biologie, option langues...)

1<sub>re</sub>

année

#### Une licence permettant de candidater en kinésithérapie (licence **Bio ou STAPS ou L. AS)**

#### Comment ca marche?

#### Un parcours spécifique « accès santé » avec une option d'une autre discipline (PASS)

Comment ca marche?

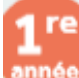

Le lycéen choisit la licence (STAPS, bio, lettres, droit, SVT, physique...) qui correspond le mieux à ses projets et ses points forts

Pour les licences de biologie et de STAPS, certaines licences permettent de candidater en kinésithéraple et cela est Indiqué dans la partie « débouchés » de la fiche Parcoursup de la llcence

Pour les autres licences, il faut choisir une licence proposant une option «accès santé» en kinésithéraple et proposant des enseignements liés à cette option

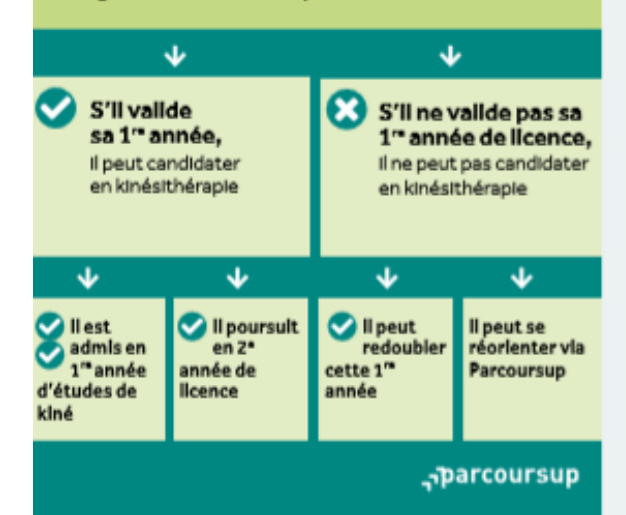

#### $\mathbf{1}^{\mathsf{re}}$ année

#### Le lycéen choisit le parcours spécifique santé (PASS)

et une option qui correspond à ses points forts et à ses autres projets éventuels (exemple: option droit, option biologie, option langues...)

Ces parcours sont organisés dans les universités ayant des facultés de santé

J J S'il valide S'll ne vallde pas sa sa 1<sup>m</sup> année, 1<sup>e</sup> année de licence, Il candidate aux études Il ne peut pas candidater de kinésithérapie aux études de kinésithérapie J J J **O** llest **D** Il poursuit Il ne peut pas redoubler cette admls en  $en 2<sup>*</sup>$  $1<sup>m</sup>$ année Z\*année année de Il dolt se réorienter via dans la fillère **Ilcence** qui l'intéresse Parcoursup **Aparcoursup** 

## 17 Janvier > 14 Mars > 3 Avril 2024 Je m'inscris pour formuler mes vœux<br>et je finalise mon dossier

#### TOUT AU LONG DU 2<sup>e</sup> TRIMESTRE

· Je poursuis ma réflexion et je participe aux journées portes ouvertes des formations qui m'intéressent et aux salons d'orientation pour échanger avec des enseignants et des étudiants ambassadeurs.

Si je suis lycéen, je participe à la 2<sup>e</sup> semaine de l'orientation dans mon lycée. C'est une opportunité de rencontres et d'échanges pour affiner mon projet.

#### **DU 17 JANVIER AU 14 MARS**

- · Je m'inscris sur Parcoursup pour créer mon dossier candidat.
- · Je formule mes vœux: jusqu'à 10 vœux (avec possibilité de sous-vœux selon les formations). Je peux également formuler 10 vœux supplémentaires pour des formations en apprentissage.

000 Si je suis en situation de handicap ou atteint d'un trouble  $OCO$ de sante invalidant, je peux renseigner dans mon dossier COC Parcoursup une fiche de liaison pour préciser mes besoins à la rentrée. Cette fiche n'est pas obligatoire et elle n'est pas transmise aux formations pour l'examen de mon dossier. Je pourrai ensuite la transmettre à la formation choisie pour faciliter mon accueil.

#### JEUDI 14 MARS - Dernier jour pour formuler mes vœux

#### **FÉVRIER-MARS**

Si je suis lycéen, chaque vœu que je formule fait l'objet d'une fiche Avenir comprenant les appréciations de mes professeurs et l'avis du chef d'établissement dans le cadre du 2<sup>e</sup> conseil de classe.

MERCREDI 3 AVRIL - Dernier jour pour finaliser mon dossier avec les éléments demandés par les formations et pour confirmer chacun de mes vœux

Des vidéos DD tutorielles sont proposées sur Parcoursup.fr pour vous guider à chaque étape.

#### À savoir - Plus de 9000 formations en apprentissage sont disponibles.

Pour beaucoup d'entre elles, je peux formuler des vœux tout au long de la procédure (pas de date limite). Je bénéficie d'un accompagnement pour trouver un employeur.

#### Création du dossier et formulation des vœux

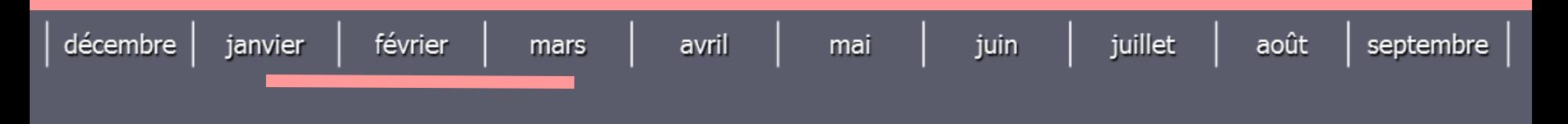

## **- Du 17 janvier au 14 Mars 2024 -**

### **Création de votre dossier électronique**

- Vous devez être en possession :
	- ➢ D'une **adresse électronique valide** *(échanger et recevoir infos)*
	- ➢ De votre **INE** : 9 chiffres et 2 lettres sur les bulletins ou relevé de notes bac anticipé
	- ➢ Du **dernier avis d'imposition de vos parents** *(en cas de vœux de CPGE avec internat ou de simulation d'attribution de bourse)*

• Vous devez **vérifier attentivement, corriger** et **compléter** les informations transmises à Parcoursup par votre établissement

*NB : En cas de déménagement, signaler un changement d'adresse à la scolarité (avant mai l'an dernier). Possibilité de demander une dérogation via la plateforme pour les candidats changeant d'académie (rubrique « secteur licence » du dossier).*

Conservez bien le **numéro de dossier** qui voussera attribué ainsi que votre **mot de passe** NB : renseigner un *numéro de portable* pour recevoir des alertes envoyées par la plateforme

### Création du dossier et formulation des vœux

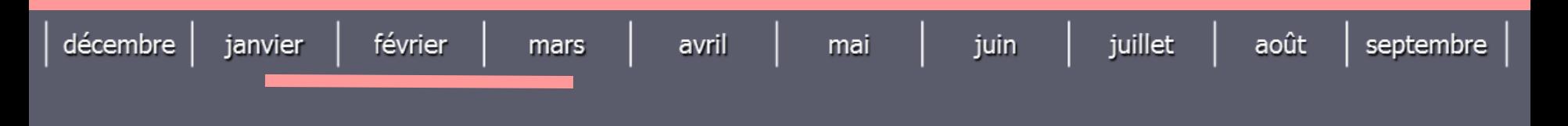

#### **- Du 17 janvier au 14 mars 2024 - Saisir l'ensemble de ses vœux**

- ➢ **10 vœux** maximum par phase *(10 en apprentissage / 10 à temps plein)*
- ➢ Les vœux ne sont **pas classés**
- ➢ Possibilité de **vœux multiples** *(type, spécialité, mention)*
- ➢ Les vœux doivent être **motivés** *(espace « lettre de motivation » à remplir obligatoirement pour chaque vœu)*
- ➢ **Aucun vœu** ne peut être ajouté ou retiré après le 14 mars

### Création du dossier et formulation des vœux

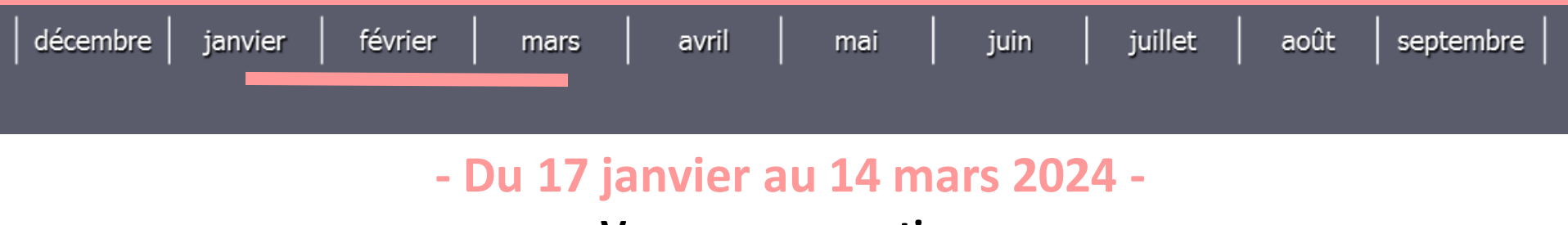

#### **Vœux en apprentissage**

•Jusqu'à **<sup>10</sup> vœux en apprentissage** en plus des <sup>10</sup> vœux sous statut étudiant.

• Possibilité de formuler **des vœux multiples**(jusqu'à <sup>10</sup> sous-vœux).

•Il est recommandé de **rechercher un employeur** le plus tôt possible *(condition pour être accepté définitivement dans une formation)*. Les CFA peuvent aider dansles démarches.

• La date limite de saisie des vœux varie selon les établissements et peut s'étendre **au-delà du 14 mars***(dans certains cas jusqu'au 16 septembre).* Ellessont indiquées dans la fiche établissement.

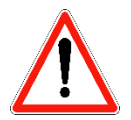

*Il est recommandé cependant de faire les vœux avant le 9 mars car certaines formations en apprentissage ne pourront plus être demandées après cette date*.

### Création du dossier et formulation des vœux

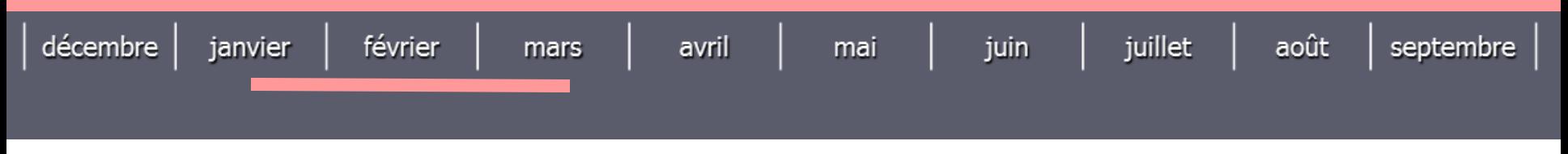

**- Du 17 janvier au 14 mars 2024 -**

### **FOCUS sur les vœux multiples**

• **Compte pour <sup>1</sup> seul vœu** et permet de décliner les vœux de même spécialité / type / mention en plusieurs sous vœux

• BTS, BUT, CPGE, DN MADE, DCG regroupés <sup>à</sup> **l'échelle nationale**

•Peut générer <sup>1</sup> <sup>à</sup> plusieurs**sous-vœux non classé**

- ➢ **1 sous-vœu** = **1 formation** dans un établissement
- ➢ **10 sous-vœux** maximum **par vœu**
- ➢ **20 sous-vœux** maximum **au total**

*NB : Cas particulier des écoles d'ingénieurs et de commerce en réseau recrutant sur concours commun, PASS IDF, IFSI, EFTS, Sciences po / IEP et IEP Paris, ENV : c*haque école correspond à un sous-vœu et le nombre de sous-vœux n'est pas limité et n'est pas compté dans le nombre maximum de sous-vœux autorisé

#### Création du dossier et formulation des vœux

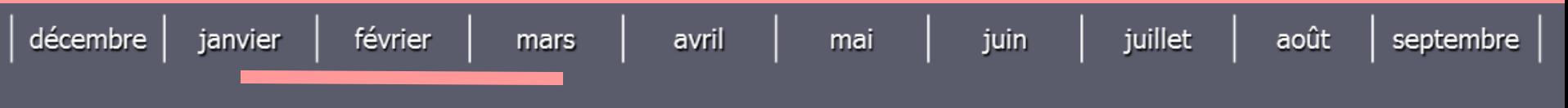

### **- Du 17 janvier au 14 mars 2024 -**

#### **Exemple de décompte des vœux**

**Exemple : Max demande le BTS « Métiers de la chimie » dans 7 établissements** 

 $\rightarrow$  Dans le décompte total de Max, ses demandes pour le BTS « Métiers de la chimie » comptent pour 1 vœu et 7 sous-vœux quelle que soit leur localisation

**Exemple : Chloé demande la CPGE « MPSI » dans les établissements suivants Lycée A à Paris sans internat Lycée B à Paris sans internat Lycée C à Marseille avec internat et sans internat** 

 $\rightarrow$  Dans le décompte total de Chloé, ses demandes en CPGE « MPSI » comptent pour 1 vœu et 3 sous-vœux quelle que soit leur localisation.

#### Création du dossier et formulation des vœux

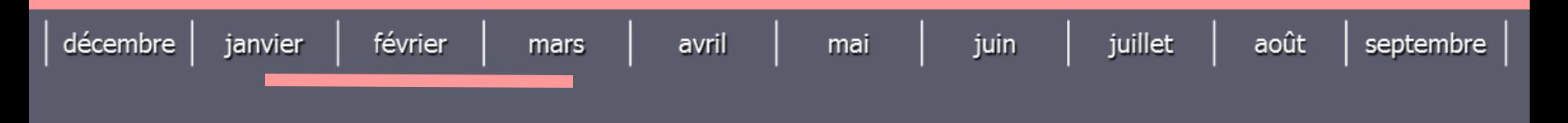

### **- Du 17 janvier au 14 mars 2024 -**

### **Formuler des vœux motivés**

• En quelqueslignes, leslycéens expliquent **ce qui motive** chacun de leurs vœux.

• Penser <sup>à</sup> **diversifierses vœux** entre des formations sélectives et non-sélectives

#### • **Eviter de ne formuler qu'un seul vœu**

•Accompagnement par les professeurs principauxdansle cadre du **ParcoursAvenir**

•Possibilité de participer aux **ateliers d'aide <sup>à</sup> la rédaction** au CIO de Boulogne durant les vacances de février (inscriptions au 01 55 20 09 30) 29

#### Création du dossier et formulation des vœux

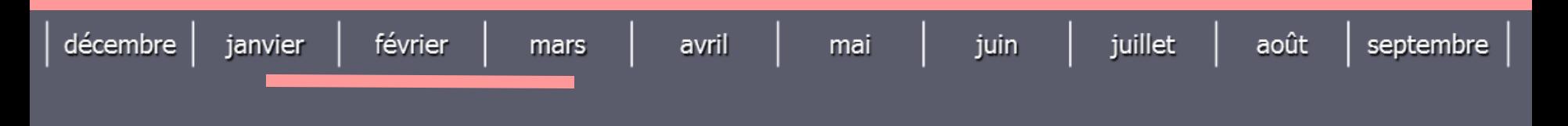

### **- Du 17 janvier au 14 mars 2024 -**

#### **Rubrique « activités et centres d'intérêts »**

#### **Rubrique facultative où le candidat :**

- **Renseigne des informations qui ne sont pas liées à sa scolarité et que le candidat souhaite porter à la connaissance des formations** (ex : activités extra-scolaires, stages / job, pratiques culturelles ou sportives…)
- Un espace pour **faire connaitre ses engagements** : vie lycéenne, engagement associatif, cordées de la réussite, …

Un atout pour se démarquer, parler davantage de soi et mettre en avant des qualités, des compétences ou des expériences qui ne transparaissent pas dans les bulletins scolaires

### Création du dossier et formulation des vœux

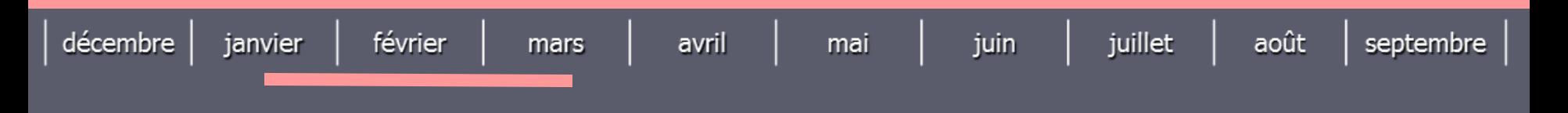

### **- Du 17 janvier au 14 mars 2024 -**

#### **L'attestation de passation du questionnaire pour les vœux en licence de droit et sciences**

**Obligatoire pour les candidats qui formulent des vœux en licence de Droit ou dans les licences de Sciences :**

**Un questionnaire en ligne sur le site Terminales2022-2023.fr**

- → Accessible (**à partir du 17 janvier 2024**) à partir des fiches de formations concernées ;
- $\rightarrow$  Pour avoir un aperçu des connaissances et des compétences à mobiliser dans la formation demandée ;
- → Les résultats n'appartiennent qu'au seul candidat : **pas de transmission aux universités.**

**Une attestation de passation à télécharger est à joindre à son dossier.** 

### Création du dossier et formulation des vœux

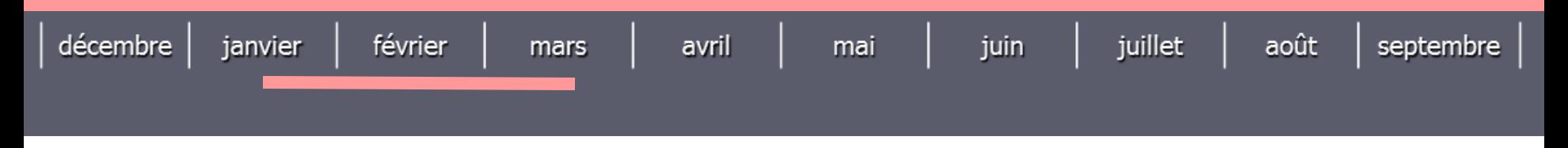

### **- Du 17 janvier au 14 mars 2024 -**

#### **CESURE**

• Possibilité de **suspendre temporairement une formation** afin d'acquérir une expérience utile pour favoriserson projet *(partir à l'étranger, réaliser un projet associatif, entrepreneurial…)*

- La durée d'une césure peut varier **d'un semestre universitaireà une année universitaire**
- La demande est faite **lors de la saisie des vœux** Parcoursup *(en cochant la case « césure »)*

• L'information est portée <sup>à</sup> la connaissance de l'établissement **uniquement au moment de l'inscription administrative** *(dès que le lycéen a accepté définitivement une proposition d'admission, il contacte la formation pour connaitre les modalités pour déposer sa demande de césure)*

• Elle n'est **pas accordée de droit** *(une lettre de motivation précisant les objectifs et les modalités de réalisation envisagées pour cette césure doit être adressée au directeur de l'établissement)*

- Le candidat peut demander le maintien de ses bourses pendant la durée de la césure
- Le lycéen est bien inscrit dans la formation et bénéficie du statut étudiant pendant toute la période
- Il a un droit de réintégration ou de réinscription à l'issue de la césure

#### Création du dossier et formulation des vœux

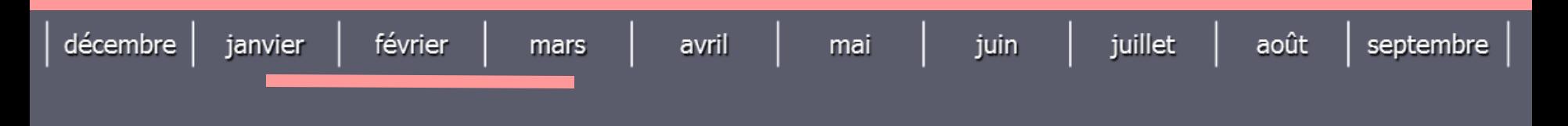

### - **Du 17 janvier au 14 mars 2024 - Handicap**

• Chaque formation dispose d'un **référent handicap** pour échanger avec les candidats et améliorer l'information donnée aux lycéens et à leurs familles

• Le lycéen peut s'il le souhaite **renseigner une fiche de liaison** pour préciser les accompagnements dont il a bénéficié pendantson parcours.

• <sup>A</sup> qui est destinée cette fiche ? Elle est transmise <sup>à</sup> la **commission d'accès <sup>à</sup> l'enseignement supérieur** (CAES) placée auprès du recteur ; elle peut être transmise par le candidat au référent handicap de la formation qu'il aura acceptée au moment de l'inscription administrative. Elle n'est donc pas connue des commissions chargées d'examiner les vœux. 33

#### Confirmation des vœux

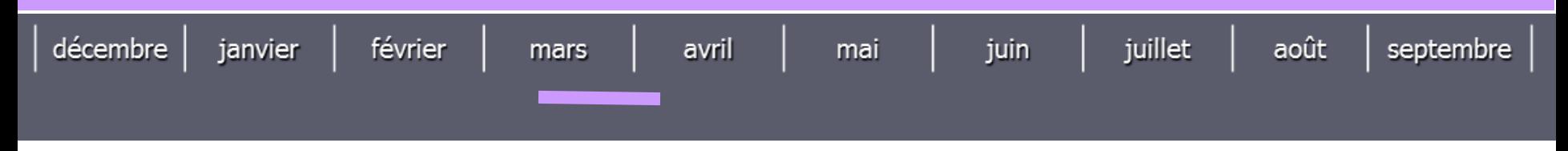

#### **- Jusqu'au 3 Avril 2024 -**

#### **Finalisation du dossier**

➢ **Compléter le dossier** pour chaque vœu *(saisie du projet de formation motivé, documents à joindre via la plateforme…)*

- ➢*Lettre de motivation pour chaque vœu formulé*
- ➢*rubrique « préférence et autres projets »*
- ➢*pièces complémentaires demandées par certaines formations*
- ➢*rubrique « activités et centres d'intérêt » (facultative)*

➢ Les élèves ont jusqu'au **3 avril (23h59)** inclus pour **confirmer les vœux et modifier leur dossier** si besoin *ATTENTION ! Si pas de confirmation : les vœux ne seront pas examinés par la formation*

**Lors du conseil de classe,** examen approfondi avec bienveillance et confiance du projet d'orientation de chaque élève. Après mon conseil de classe, vérifier que mes bulletins scolaires et ma fiche Avenir sont bien renseignés dans mon dossier.

Pour chaque vœu, appréciation des professeurs et avis de la Proviseure sur la **Fiche Avenir** transmise aux établissements supérieurs via *Parcoursup(avissur les compétences et capacité à réussir).*

#### Confirmation des vœux

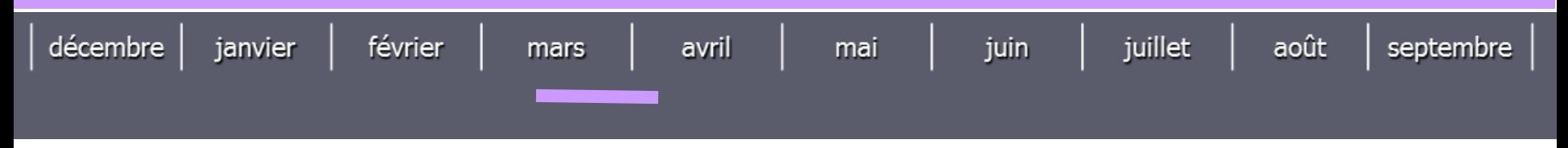

## **- Jusqu'au 3 Avril 2024 -**

#### **La rubrique « préférence et autres projets »**

**Rubrique obligatoire où le candidat indique :**

- **Ses préférences parmi les vœux formulés ou pour un domaine particulier.** Ces informations seront très utiles aux commissions d'accès à l'enseignement supérieur (CAES) qui accompagnent les candidats n'ayant pas eu de proposition d'admission à partir du début juillet.
- **S'il souhaite candidater dans des formations hors Parcoursup** ou s'il a des projets professionnels ou personnels, en dehors de la plateforme.

Ces **informations sont confidentielles** et ne sont donc pas transmises aux formations. Elles permettent simplement de mieux suivre les candidats durant la procédure et de mieux analyserleurs motivationset besoins. 35

#### Examen des vœux par les établissements du supérieur

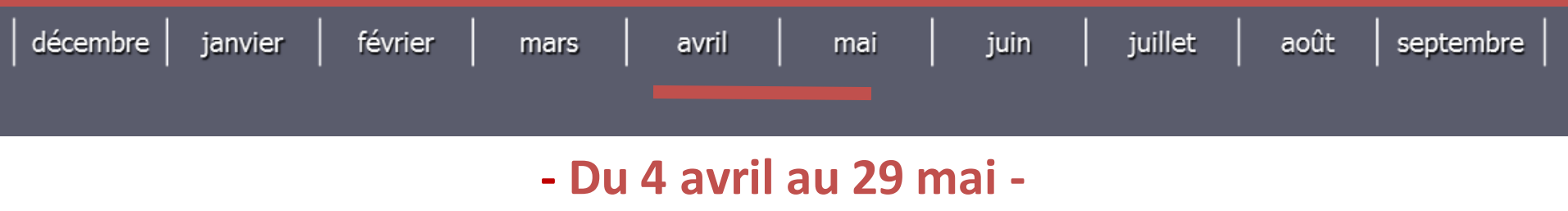

#### **Transmission des dossiers**

Les dossiers et les projets des lycéens sont transmis pour examen par les établissements d'enseignement supérieur :

- **Fiche Avenir** *(résultats, positionnement et appréciation dans chaque matière, éléments d'appréciation des professeurs principaux et avis de la cheffe d'établissement)*
- **Notes <sup>1</sup> ère et Terminale**
- **Projet de formationmotivé** par l'élève
- **Autres** éléments éventuellement demandés par certainesformations

Rappel : Pour l'apprentissage, la condition pour être acceptée définitivement par une formation est d'avoir **trouver un employeur**.

**Dispositif meilleur bachelier** reconduit : meilleurs bacheliers de chaque série pourront bénéficier d'un accès prioritaire pour un vœu « en attente ».

#### Examen des vœux par les établissements du supérieur

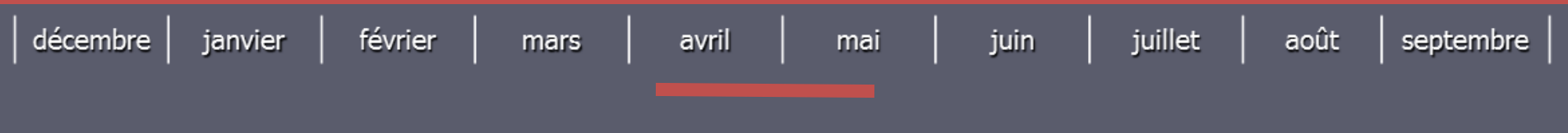

### **- Du 4 avril au 29 mai -**

#### **Prise en compte de la mobilité géographique**

- Dans le cas des **formations sélectives** (CPGE, BTS, BUT, écoles, IFSI, EFTS…) : les lycéens peuvent demander les formations qui les intéressent où qu'elles soient, dans leur académie ou en dehors *(pas de sectorisation).*
- Dans le cas des formations **non sélectives** (licences et PASS) : le secteur géographique (généralement l'académie) s'applique quand les formations sont très demandées et ne peuvent accueillir tous les candidats ayant fait une demande *(un pourcentage maximum de candidats hors secteur sera fixé par le recteur).*
	- ➢ Sur la plateforme, quand le candidat ne réside pas dans le secteur d'une licence, il est précisé qu'un **nombre maximum** de candidats hors secteur pourra être fixé si la formation est très demandée
	- ➢ Il est conseillé à un candidat qui souhaiterait faire un vœu dans une licence très demandée située hors de son secteur de formuler **un autre vœu pour la même mention de licence dansson académie** 37

#### Examen des vœux par les établissements du supérieur

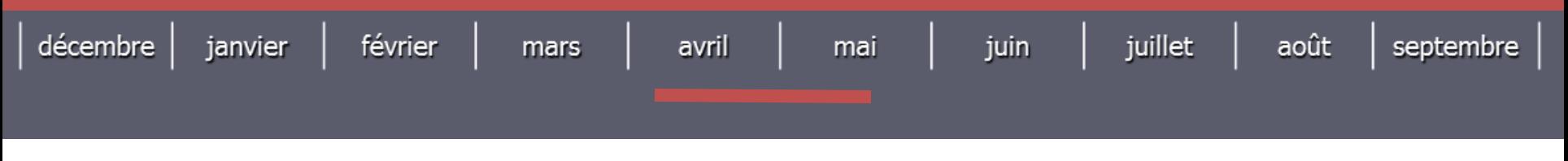

## **- Du 4 avril au 29 mai -**

#### **Prise en compte du profil et projet**

• Dans le cas des **formations sélectives** (CPGE, STS, IUT, écoles, IFSI, EFTS…) : l'admission se fait **sur dossier** et, dans certains casrares, par concours ou entretien.

*L'admission en IFSI se fait sur dossier, sans entretien. Des spécificités pour l'accès des bacheliers professionnels en STS / technologiques en IUT.*

- Dans le cas des formations **non sélectives** (licences) et PASS : un lycéen peut accéder <sup>à</sup> **la licence de son choix** à l'université, dansla limitedes capacités d'accueil.
- *L'université peut subordonner son admission au suivi d'un parcours de formation personnalisé (remise à niveau, cursus adapté…) pour consoliderson profil et favoriser sa réussite*

#### Examen des vœux par les établissements du supérieur

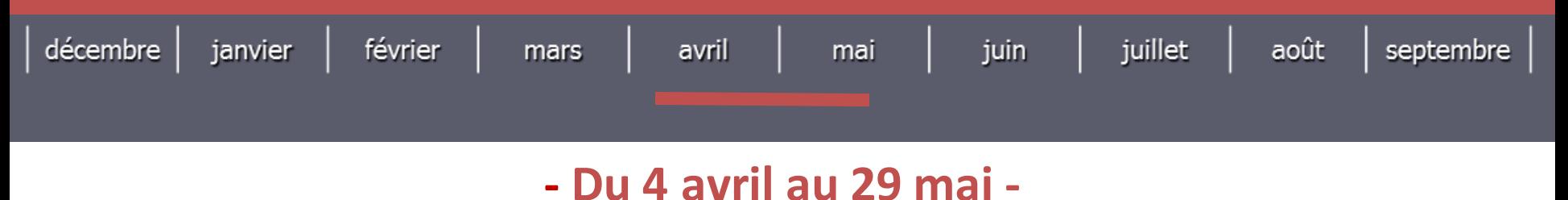

## **Critères sociaux et formation initiale**

- Des places sont priorisées pour les élèves **bénéficiaires d'une bourse nationale** de lycée dans chaque formation, sélective et non
- Un nombre de places en **BTS est priorisépour les bacheliers professionnels**
- Un nombre de places en **BUT est priorisépour les bachelierstechnologiques**

### 30 Mai > 12 Juillet 2024

## Je reçois les réponses des formations et je décide

#### JEUDI 30 MAI - Début de la phase d'admission principale

- · Je consulte dans mon dossier Parcoursup les réponses des formations que j'ai demandées.
- À partir du 30 mai, je reçois les propositions d'admission (réponse Oui ou Oui-si\*) au fur et à mesure et en continu.
- · Je dois répondre obligatoirement à chaque proposition d'admission dans les délais indiqués dans mon dossier.

#### **DU 16 AU 23 JUIN**

3

Mai

Juin

Les délais de réponse aux propositions d'admission sont suspendus pour permettre aux lycéens de se concentrer sur les épreuves écrites du baccalauréat.

#### MARDI 11 JUIN - La phase d'admission complémentaire est ouverte

#### DU 1er AU 3 JUILLET - Classer ses vœux en attente par ordre de préférence

À compter du 1<sup>er</sup> juillet, je dois classer par ordre de préférence les vœux en attente que je souhaite conserver.

#### **LUNDI 8 JUILLET**

Résultats du baccalauréat.

Après les résultats du baccalauréat, je dois effectuer mon inscription administrative selon les modalités précisées dans mon dossier. C'est la dernière étape avant la rentrée.

#### VENDREDI 12 JUILLET - Fin de la phase principale

Dernier jour pour accepter une proposition d'admission dans le cadre de la phase principale.

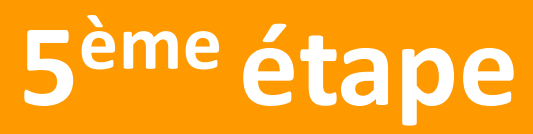

Phase d'admission

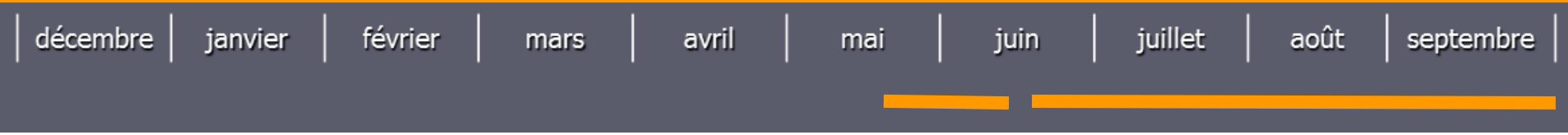

### **- Du 30 mai au 12 juillet 2024 -**

#### **Réponses des formation**

- Dès le <sup>30</sup> mai, le lycéen **prend connaissance des réponses** des établissements pour chaque vœu
- Propositions d'admission reçues au **fur et <sup>à</sup> mesure et en continu :** *chaque fois qu'un candidat fait un choix entre plusieurs propositions, il libère des places qui sont immédiatement proposées à d'autres candidats en liste d'attente*
- **Pour aider les candidats en liste d'attente <sup>à</sup> suivre sa situation qui évolue en fonction des places libérées**, des indicateurs seront disponibles pour chaque vœu

Le candidat est prévenu :

- ➢ **Par SMS et par mail** danssamessagerie personnelle (aussisur le mail et numéro des parentssirenseignés)
- ➢ Dansla **messagerie intégrée au dossier candidat**sur Parcoursup
- ➢ Par notification sur **l'application Parcoursup** préalablementinstallée

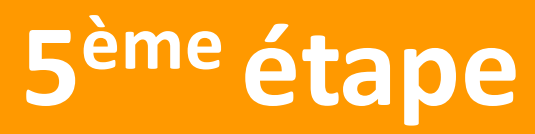

Phase d'admission

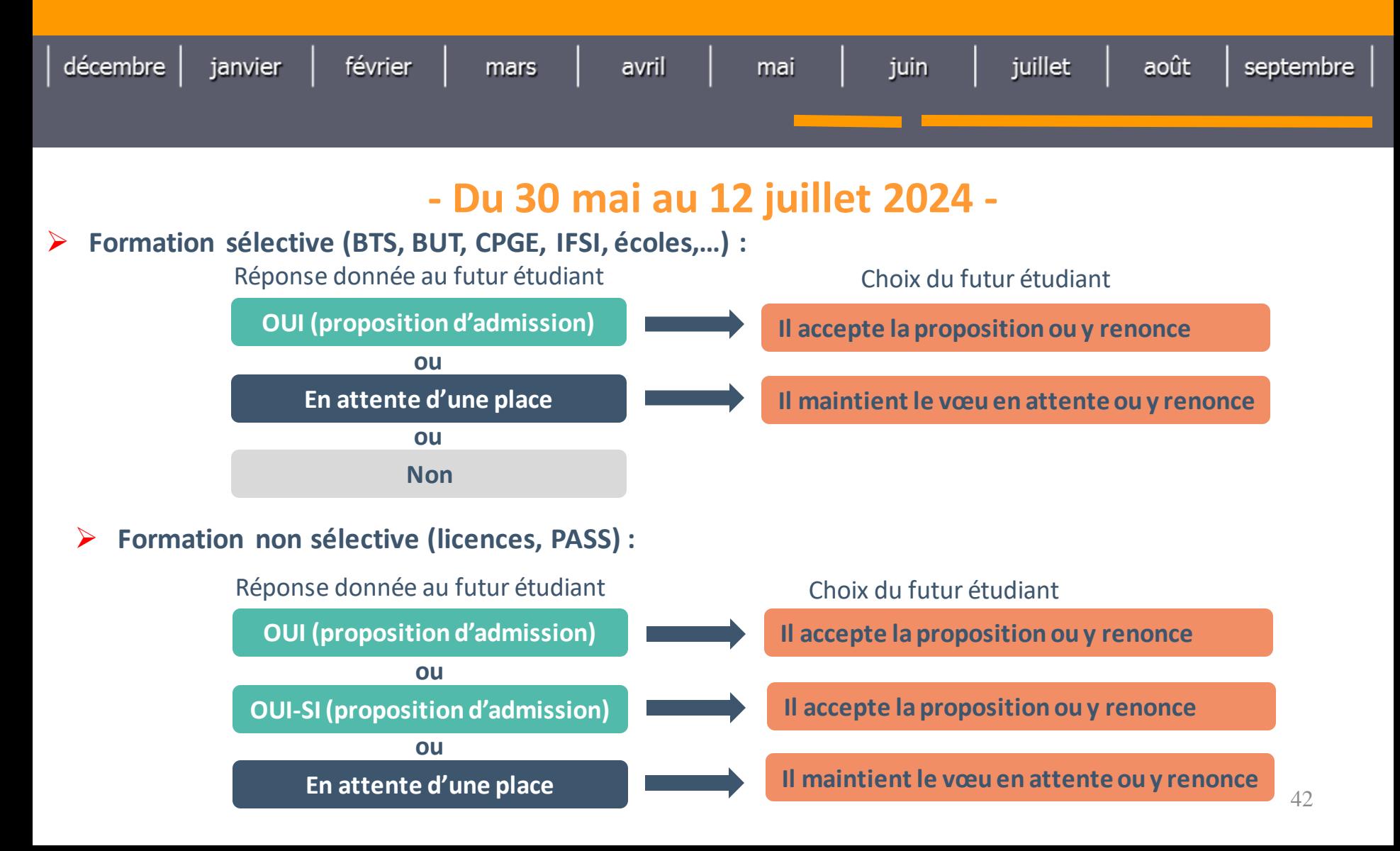

#### Retour des propositions aux élèves

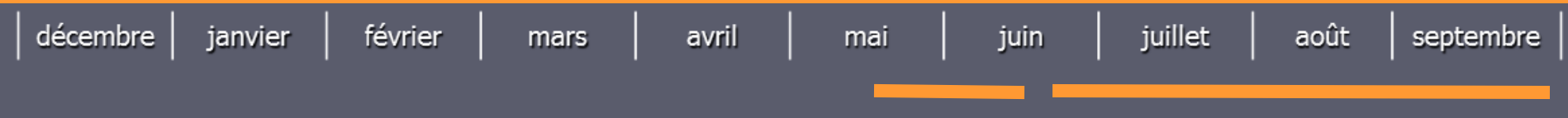

### **- Du 30 mai au 12 juillet 2024 -**

#### **Exemple de réponses reçues**

#### **1 [oui] et le reste [en attente]**

- Il **accepte la proposition (ou y renonce).** Il peut ensuite indiquer les vœux en attente qu'il souhaite conserver (sinon ils serontsupprimés)
- S'il accepte définitivement la proposition, cela signifie qu'il renonce à tous ses autres vœux. Il consulte alors les modalités d'inscription administrative de la formation acceptée

#### **Que des [en attente]**

- Des places vont se libérer au fur et à mesure que les autres candidats vont renoncer à leurs propositions
- Le rang dans la liste d'attente et celui du dernier candidat appelé en 2022 seront affichés pour chaque formation demandée.

#### **Plusieurs [oui] et [en attente]**

- Il ne peut accepter **qu'une seule proposition** à la fois. Il peut indiquer les vœux en attente qu'il souhaite conserver (sinon ils seront supprimés)
- S'il accepte définitivement une proposition, cela signifie qu'il renonce aux autres vœux. Il consulte alors les modalités d'inscription administrative de la formation acceptée

#### **Que des [non]**

- Dès le 2 juin, il peut demander un conseil ou un accompagnement, individuel ou collectif, dans son lycée ou dans un CIO
- Dès le 15 juin il peut formuler des nouveaux vœux en phase complémentaire  $43$

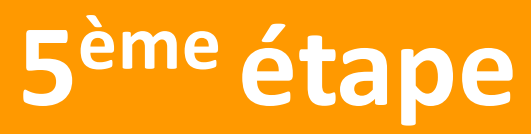

Phase d'admission

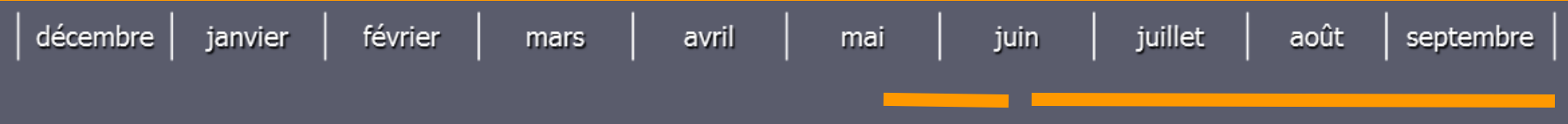

**- Du 30 mai au 12 juillet 2024 -**

**Comment répondre à une proposition d'admission ?**

**Les délais à respecter pour accepter (ou refuser) une proposition d'admission :**

• **Propositions reçues à partir du 30 mai 2024 : Répondre obligatoirement à chaque proposition d'admission dans les délais indiqués dans mon dossier**

A savoir :

- Les dates limites pour accepter ou refuser une proposition sont affichées clairement dans le dossier candidat.

- Si le candidat ne répond pas dans les délais, la proposition d'admission est supprimée

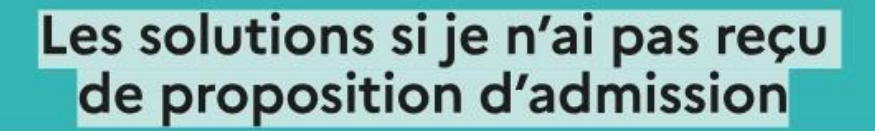

#### **DÈS LE 30 MAI 2024**

Juillet

Août

Sept.

Si je n'ai reçu que des réponses négatives de la part de formations sélectives (BTS, BUT, classes prépa, IFSI, écoles, etc.), je peux demander un accompagnement individuel ou collectif dans mon lycée (auprès du service orientation de mon établissement si je suis un étudiant et que je souhaite me réorienter) ou dans un centre d'information et d'orientation (CIO) pour envisager d'autres choix de formation et préparer la phase complémentaire.

000 À partir du 30 mai, les candidats en situation de OCO handicap ou présentant un trouble de santé invalidant  $COC$ et les sportifs de haut niveau qui n'ont pas trouvé de formation adaptée à leurs besoins spécifiques peuvent saisir les commissions d'accès à l'enseignement supérieur (CAES) et demander le réexamen de leur dossier si leur situation particulière justifie une inscription dans un établissement situé dans une zone géographique déterminée.

#### DU 11 JUIN AU 12 SEPTEMBRE 2024

La phase d'admission complémentaire me permet de formuler jusqu'à 10 nouveaux vœux dans les formations qui ont encore des places disponibles. Ces formations seront accessibles depuis le moteur de recherche des formations Parcoursup.

#### À PARTIR DU 4 JUILLET 2024

Je peux solliciter depuis mon dossier un accompagnement personnalisé de la commission d'accès à l'enseignement supérieur (CAES) de mon académie.

Cette commission étudie mon dossier et m'aide à trouver une formation au plus près de mon projet et en fonction des places disponibles.

\*La réponse « Oui-si » signifie que vous êtes accepté dans la formation à condition de suivre un parcours de réussite adapté à votre profil (remise à niveau, soutien, tutorat...). Ce dispositif de réussite vous est proposé par la formation afin de consolider ou de renforcer certaines compétences nécessaires pour vous permettre de réussir vos études supérieures.

### Inscription administrative ou procédure complémentaire

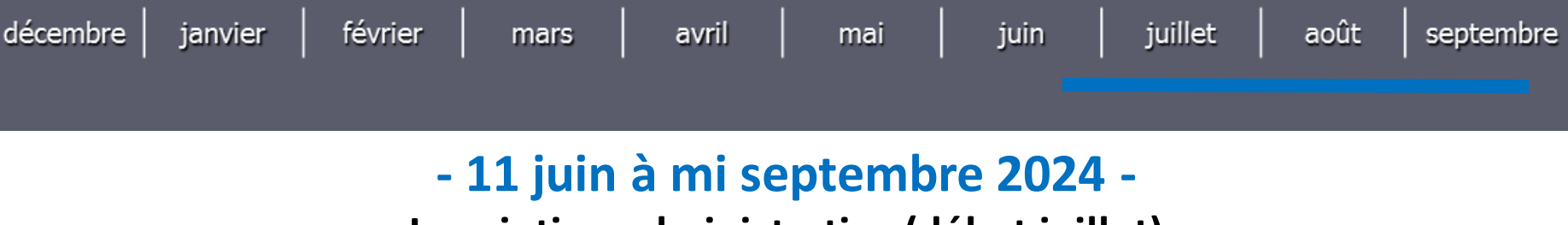

**Inscription administrative (début juillet)**

• Après avoir accepté la proposition d'admission de son choix, le futur étudiant doit effectuer son inscription administrative dansl'établissement qu'il va intégrer

•Consulter les **modalités d'inscription** indiquées dans le dossier candidat sur Parcoursup ou à défaut, contacter directementl'établissementd'accueil

Si le futur étudiant s'inscrit dans un établissement proposant des formations en dehors de Parcoursup, il doit obligatoirement télécharger sur la plateforme Parcoursup une **attestation de désinscriptionou de non inscription**.

### Inscription administrative ou procédure complémentaire

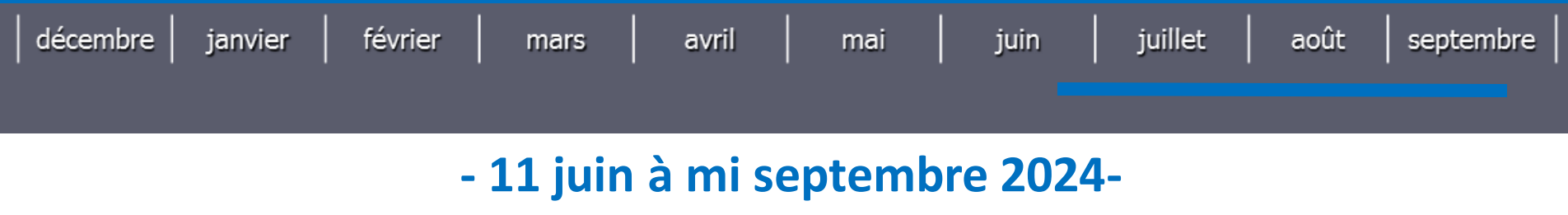

#### **Phase complémentaire**

A l'issue de la phase d'affectation, les lycéens qui n'ont pas participé à la phase principale / pas confirmé leurs vœux / n'ont reçu aucune proposition : **phase complémentaire**

#### • Elle permet de candidater**uniquementsur les places vacantes**:

- ➢ **10 vœux** maximum (sans possibilité de vœux multiples)
- ➢ **Sans possibilité de candidater** sur une formation déjà demandée en phase principale
- ➢ **Offre évolutive** suite aux réponses progressives des candidats

• Après les résultats du bac, les candidats sans propositions peuvent solliciter la **Commissiond'accès aux études supérieures** pourrechercher une solution

Après la phase d'admission chaque candidat peut demander à la formation sélective dans laquelle il n'a pas été admis **les motifs de la décision prise** <sup>47</sup>

## **Documents et lieux ressources**

#### **Travailler le projet d'orientation :**

- **E** Journées Portes Ouvertes et salons
- Semaines de l'orientation au lycée
- Entretien personnalisé d'orientation avec PP
- **BILA Proprie Diamage 18 Proprie CIO** en RDV Psy EN (au lycée ou au CIO)
- www.onisep.fr
- www.terminales 2022-2023.fr
- www.fun-mooc.fr

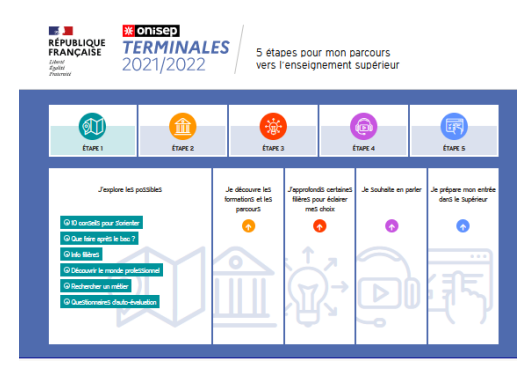

#### **Services disponibles :**

- Messagerie contact depuis le dossier candidat
- Numéro vers assistance : 0 800 400 070
- Réseaux sociaux (Instagram, Twitter, FB)

#### **Vie étudiante :**

- www.messervices.etudiant.gouv.fr pour demander une bourse et/ou un logement (Créer son Dossier Social Etudiant- DSE)
- Santé : Les étudiants sont automatiquement affiliés au régime général de la Sécurité Sociale

### Suivez-nous sur les réseaux sociaux

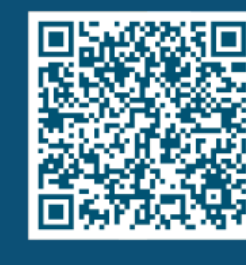

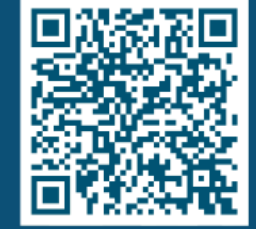

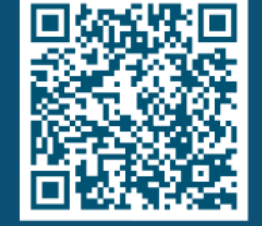

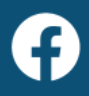

## **Psychologues de l'Education Nationale - Conseil en Orientation -**

## **Permanences au lycée Ionesco:**

**Mme LEVEQUE** (remplaçante de Mme DORGE): le jeudi matin et un jeudi après midi /deux

**Mme COUTAND :** le lundi

**Au Centre d'Information et d'Orientation de Boulogne-Billancourt :**

**Mme COUTAND:** le vendredi

**Mme LEVEQUE** : le mercredi

*Ouvert du lundi au vendredi de 9h à 12h30 et de 13h30 à 17h et pendant les vacances scolaires (sauf vacances de Noël)*

> 10 rue Paul Adolphe Souriau, 92100 Boulogne Billancourt 01 55 20 09 30